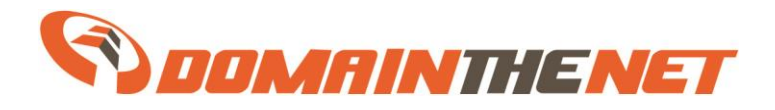

# **Domain The Net's**

# Application Programming Interface (API)

# **v 1.5.04**

API Documentation v 1.5.04 Published on 03/08/09 (v 1.1) Updated on 30/04/15

Copyright © 2011 Domain The Net Technologies Ltd. All rights reserved.

 $\overline{a}$ 

Domain The Net Technologies Ltd. retains all intellectual property rights in the release. Any unauthorized reproduction, transfer, use, distribution, storage of the information and/or material contained herein or any part thereof, is strictly prohibited. Domain The Net Technologies Ltd. operates a policy of ongoing development, and reserves the right to change, modify, replace, or end this subscription at its sole discretion, without prior notice.

THE RELEASE IS PROVIDED "AS IS". EXCEPT AS REQUIRED BY APPLICABLE LAW, NO WARRANTIES OF ANY KIND, EITHER EXPRESS OR IMPLIED, INCLUDING, BUT NOT LIMITED TO, THE IMPLIED WARRANTIES OF MERCHANTABILITY AND FITNESS FOR A PARTICULAR PURPOSE, ARE MADE IN RELATION TO THE ACCURACY, RELIABILITY OR CONTENTS OF THIS RELEASE. DOMAIN THE NET TECHNOLOGIES LTD. RESERVES THE RIGHT TO REVISE THE RELEASE OR WITHDRAW IT AT ANY TIME.

Domain The Net Technologies LTD 81 Sokolov St., Ramat-Hasharon, Israel 47238. Tel: +972-3-7600500 Fax: +972-3-7600505

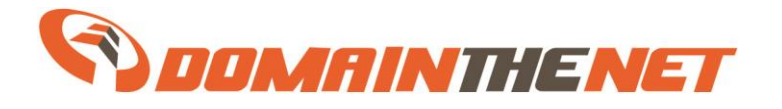

# **Introduction**

This is an official release of Domain The Net's Reseller API Documentation (APID). Domain The Net will do its best so that future releases have backwards support. If however a future subversion will include a change that will not have a backwards support, Domain The Net will publish a notification at least 2 weeks before the change.

Please notice that API and APID version numbers are synchronized up to the subversions (0.**x**.0). Subversion updates (0.0.**x**) won't contain syntax changes and therefore may not require new documentation.

# **About The System**

This is a web based API. The XML requests are sent to the gateway [\(http://www.safetrix.biz/API/](http://www.safetrix.com/API/) ). The requests are processed and an XML response is sent back to the client. The authentication is done by sending the Reseller's username and password in the request header (HTTP\_AUTH\_LOGIN and HTTP\_AUTH\_PASSWD keys). Together with this document you will find implementations of the sending and receiving requests process written in PHP, ASP.NET and ASP.

# **Updated Information**

These are the links to the last versions of the API files/documents: APID: [https://www.safetrix.biz/API/api.pdf](https://www.safetrix.com/API/api.pdf) Schema file: [https://www.safetrix.biz/API/safetrixAPI.xsd](https://www.safetrix.com/API/safetrixAPI.xsd) Country list: [https://www.safetrix.biz/API/country.xml](https://www.safetrix.com/API/country.xml) Error List: [https://www.safetrix.biz/API/errors.xml](https://www.safetrix.com/API/errors.xml) Examples: [https://www.safetrix.biz/API/Examples.zip](https://www.safetrix.com/API/Examples.zip)

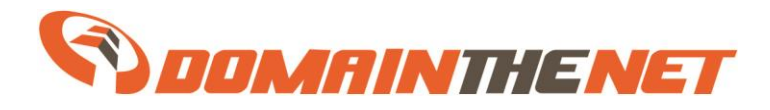

### **Supported requests ("request")**

### *Ns Record Actions (NEW in 1.5.01)*

- <**getNsRecords**> Retrieves the current ns records of domain names
- <changeNsRecords> Updates the ns records of domain names

### *Balance Thresholds Actions (Since 1.2.01)*

- <**GetBalanceTresholds**> Retrieves the set of balance thresholds defined for the reseller
- <SetBalanceTresholds> Replaces the current set of balance thresholds defined for the reseller

### *Domain Actions:*

- <infoDomain > Get information about domains (XML-ed WHOIS) can be requested only for domains managed by the reseller
- <**checkDomain>** Check if the domain is available for registration, Please use this in order to avoid invalid {registerDomain} requests
- <**registerDomain>** Register Domain. Please refer to the {domains}, <domainInfo>,  $\alpha$  <contactInfo $\alpha$  and  $\alpha$  <contactInfo $\alpha$  announcements
- <**renewDomain>** Renew domain names as specified in the <domains> section. Please notice that although not specified in the schema, you must set the {Period} attribute in the <domain> element.
- **<updateDomain>** Updates the domain. Please refer to the <domainInfo> and <domains> for more info.
- <**transferDomain>** Transfer a domain from another registrar.

### *Request Structure*

```
<requestType><!-- for the requestTypes see above-->
      <domains>
             <domain name="abc.de" period="1" />
      </domains>
       <!—additional info when needed -->
```
 $\langle$ requestType $>$ 

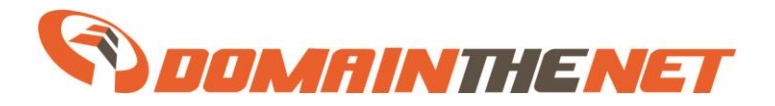

### **<safetrixAPI> Request Structure**

```
<safetrixAPI>[request]
….
….
\langlesafetrixAPI>
```
To each request you can add an "id" attribute that will appear in the response as well. When sending multiple requests at once use this option in order to match the responses to the requests (the responses order will not be the same as the requests).

### **Response Structure** (best explained by example)

```
<SafetrixAPIResponse>
          <request ID="reg2">
                    <result ID="reg2">
                               (the result is for a \langle domain\ranglein the request)
                                         \alpha <actionname>Check Domain\alpha actionname> (this is the request type)
                                          \langlesuccess>1\langlesuccess> (0 if the request failed 1 if the request was successful)
                                         <domain>testtesttesttest.co.il</domain>(the domain on which the action was preformed)
                                         <code>200</code> (Response code, see the Errors.xml for the full list)
                                         \langle \text{text} \rangleTrue\langle \text{text} \rangle (Response text – in the case the domain is available for registration)
                               \langleresult\rangle\langlerequest\rangle\text{cquest ID}="info954848">
                    (this is a result from another request)
                    <result ID="info954848">
                               <actionname>Check Domain</actionname>
                               <success>1</success>
                               <domain>test2.com</domain>
                               <code>200</code>
                               <text>False</text>
                    \langleresult\rangle\langlerequest\rangle</SafetrixAPIResponse>
The shown response was a result of the following sent XML:
<safetrix API><checkDomain ID="reg2">
                    <domains>
                               <domain name="testtesttesttest.co.il"/>
                    </domains>
          </checkDomain>
          <checkDomain ID="info954848">
                     <domains>
                               <domain name="test2.com"/>
                    </domains>
                    </checkDomain>
```
 $\langle$ /safetrixAPI $>$ 

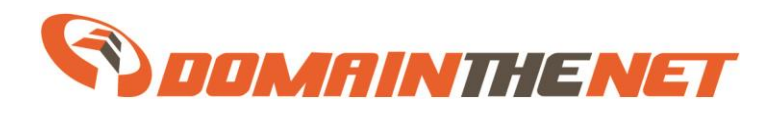

API Reference v 1.5.04 Page 5 of 29

# **Objects**

Domain The Net Technologies LTD 81 Sokolov St., Ramat-Hasharon, Israel 47238. Tel: +972-3-7600500 Fax: +972-3-7600505

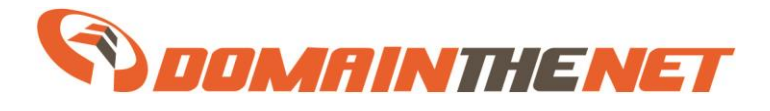

# **contactData**

```
<loadFrom ID="-------" domain="-------" contact="------" />
<existing>IL313332</existing>
<firstName>Test1</firstName>
<fastName>Test2</fastName>
<companyName>Tests LTD</companyName>
<street>test4</street>
<city>test5</city>
<state/>
\langlezip>11111\langlezip>
<country>IL</country>
<email>test3@dtnt.com</email>
<fax>
       <countryCode>972</countryCode>
       <areaCode>3</areaCode>
       \langlenumber>7600505\langlenumber>
</fax>
<phone>
       <countryCode>972</countryCode>
       <areaCode>3</areaCode>
       \langlenumber>7600505\langlenumber>
```
</phone>

Notes:

 $\langle$ loadFrom> You must specify id ( $\langle$ ContactID $\rangle$ ) Or domain + contact (registrant | admin | technical | billing) from which to load the details.

<State> is required when relevant.

<Country> two digit country code (see [https://www.safetrix.biz/API/country.xml](https://www.safetrix.com/API/country.xml) for list of codes)

<Fax> is optional

 $\langle$ Phone> &  $\langle$ Fax> - in the request just supply the number separated by "-" : <phone>972-3-7600500</phone>

When submitting register domain, you can use the following nodes inside the contact node:

- $\langle new \rangle$  (supply all the  $\langle contactData \rangle$ )
- $\langle$   $\langle$   $\rangle$  /  $\langle$   $\rangle$  /  $\langle$   $\rangle$  /  $\langle$   $\rangle$   $\langle$   $\rangle$   $\langle$   $\rangle$   $\langle$   $\rangle$   $\rangle$   $\langle$   $\rangle$   $\langle$   $\rangle$   $\langle$   $\rangle$   $\langle$   $\rangle$   $\rangle$   $\langle$   $\rangle$   $\langle$   $\rangle$   $\rangle$   $\langle$   $\rangle$   $\langle$   $\rangle$   $\rangle$   $\langle$   $\rangle$   $\langle$   $\rangle$   $\rangle$   $\langle$   $\rangle$ contact.
- $\bullet \quad$  <default  $\geq$  uses your (the reseller's) contact
- $\langle$ existing>ContactID $\langle$ /existing> Load the data from existing contact

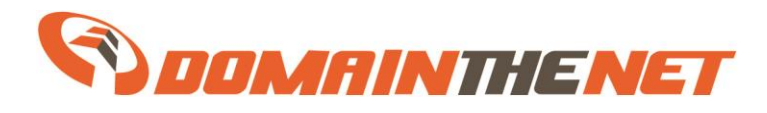

# **contactInfo**

<contactInfo> <registrant> ...  $\langle$ registrant $\rangle$  $\langle$ admin $\rangle$ ... </admin> <technical> ... </technical> <billing> ... </billing> </contactInfo> Contains one or more (all in the case of registration) of the following:  $\bullet \quad$  <registrant>  $\bullet$  <admin>  $\bullet \quad$  <technical>  $\bullet$   $\leq$ billing>

Each contact type may appear once at most.

### **server**

 <server> <host>ns2.dtnt.info</host>  $\langle ip \rangle 62.219.91.139 \langle ip \rangle$  $\langle$ /server $\rangle$ DNS server. Must contain " <host>" node, may contain " <ip>" node for GLUE records.

### **domain**

<domain period="10" name="name.suffix"/>

Specifies the domain on which to perform the action. Must include the "*name*" attribute. In the *registerDomain* and *renewDomain* operations must also contain the "*period*" in years.

Domain The Net Technologies LTD 81 Sokolov St., Ramat-Hasharon, Israel 47238. Tel: +972-3-7600500 Fax: +972-3-7600505

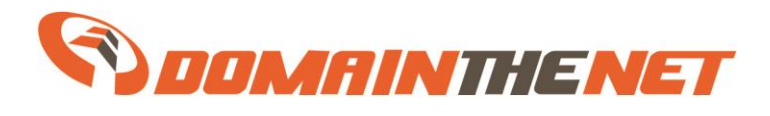

# **serverInfo**

<serverInfo> <server> ....  $\langle$ server>

### </serverInfo>

…

Contains a collection (at least one) of <server>- DNS server.

# **domains**

<domains>  $\langle$  domain ...  $>$ 

 ... </domains>

Contains a collection of <domain> nodes.

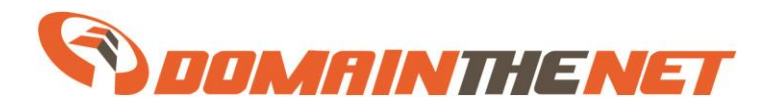

# **AccountBalanceThreshold**

**AccountBalanceThreshold** is an email sent to a predefined email when the reseller balance drops below certain amounts.

- Currently there are 3 **Type**s of thresholds:
	- 1. **STANDARD**  Email is sent once, when the reseller's balance drops below the defined amount.
	- 2. **DAILY** Email is sent every 24 hours while the balance is below the defined amount
	- 3. **CRITICAL** Email is sent after every action that changes the balance (up to an email every 5 minutes)
- The **Threshold** is the amount in your reseller account currency (currently NIS only). The field is decimal.
- The **NotifyEmail** can be blank, in this case the email will be sent to the reseller's default email address.

### **Example:**

<AccountBalanceThreshold>

<Type>**CRITICAL**</Type>

<Threshold>**500.31**</Threshold>

- <NotifyEmail>**test@safetrix.com**</NotifyEmail>
- </AccountBalanceThreshold>

# **AccountBalanceThresholds**

<AccountBalanceThresholds>

….<br>…… <AccountBalanceThreshold … />

….. </AccountBalanceThreshold>

A collection of <AccountBalanceThreshold> in case of no alerts, the list will be empty. In order to disable all the alerts – simply send empty <AccountBalanceThresholds /> via the **<SetBalanceTresholds>** operation.

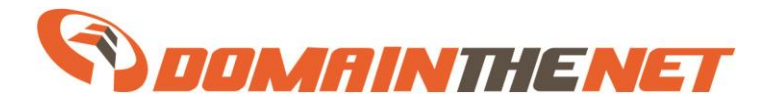

### **NS Records** A RECORD <a name="name" value="IPv4" />

The name can be one of the following:

- " $\hat{a}$ " the root domain"
- $\bullet$  "\*" any sub domain
- $\bullet$  Palin text specific sub domain

Value is IPv4 string in the X.X.X.X format

### MX RECORD

<mx name="name" pref="pref" exchanger="exchanger" />

The name can be " $\hat{a}$ " (the root domain) or a sub-domain The pref is the exchanger preference, unsigned integer. The value can be FQDN or sub-domain.

Our experience shows that 90% of the clients forget to add the "." to the end of their exchanger name so our system will automatically add "." to the end of exchanger servers that contain more than three segments ( i.e mx.test.com will be converted to mx.test.com.). If you wish to configure a sub-domain with three segments or more (such as my.first.mx.server), please add the exchanger as FQDN (my.first.mx.server.domain.name.)

### NS RECORD

<ns name="name" value="value" />

The name can be a sub-domain (plain text) only.

The Value needs to be FQDN or a sub-domain.

Ns records can be defined on the domain root level (@). Those records are implied by the servers managing the domain name and can't be changed from the API.

### TXT RECORD

<txt name="name" value="encoded\_text" />

The name can be " $\omega$ " (the root domain) or a sub-domain. The value can be (almost) any value. In order to allow full support of values please HtmlEncode the string. Quotes """ aren't supported nor needed.

TXT records exceeding 255-byte maximum length defined will be broken down according to RFC 4408 section 3.1.3

### SPF RECORD

<srv service="\_SERVICE" protocol="TCP|UDP" priority="priority" weight="weight" port="port" target="target" />

The service is the designated service name, protocol can be UDP or TCP, priority, weight and port are unassigned integers with their implied limits. The target is FQDN.

Domain The Net Technologies LTD 81 Sokolov St., Ramat-Hasharon, Israel 47238. Tel: +972-3-7600500 Fax: +972-3-7600505

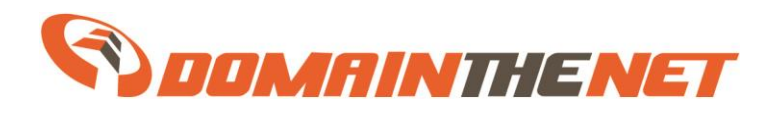

# **Operations**

• In the return codes descriptions, only the operation result codes are specified. If there is an error, you will receive one of the errors specified at [https://www.safetrix.biz/API/errors.xml](https://www.safetrix.com/API/errors.xml)

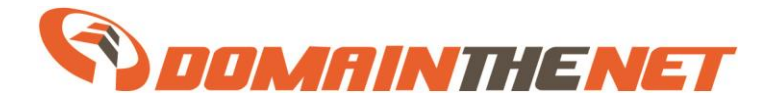

# **checkDomain**

Check if the domains are available for registration. Return codes: 200 – Successful. In the text there will be "True" (available) or "False" (not available)

```
Request Structure:
<checkDomain>
      <domains>
            <domain name="domain2.com"/>
            <domain name="domain1.com"/>
      </domains>
</checkDomain>
```

```
Response Example:
```
<request>  $<$ result $>$ 

```
<actionname>Check Domain</actionname>
       <success>1</success><domain>domain2.com</domain>
       <code>200</code>
       <text>False</text>\langleresult\rangle<result>
```

```
<actionname>Check Domain</actionname>
        <success>1</success>
        <domain>domain1.com</domain>
        &lt; \text{code}>200</math> <math>\lt/code>
        <text>False</text>\langleresult\rangle
```
 $\langle$ request $\rangle$ 

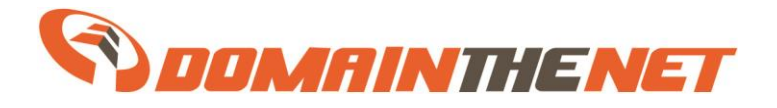

### **Response Example in case of Premium Domain:**

In case of Premium Domain the CheckDomain command will return a specific price for each available actions (Create, Transfer).

This specific price should be submitted on registration and transfer requests (see relevant command examples)

```
<request id="reg3">
  <result id="reg3">
   <actionname>Check Domain</actionname>
  \langlesuccess>1\langlesuccess>
   <domain>domain2.com</domain>
  < \text{code}> 200 < \text{code} <Extension>
    <domain>
     <name>domain2.com</name>
     <type>premium</type>
     <premiumCreatePrice>165.528</premiumCreatePrice>
     <premiumRenewPrice>165.528</premiumRenewPrice>
     <premiumTransferPrice>165.528</premiumTransferPrice>
     <earlyaccessPrice>
     </earlyaccessPrice>
    </domain>
   </Extension>
  <text>True</text>\langleresult\rangle\langlerequest\rangle
```
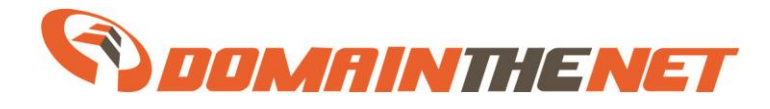

# **infoDomain**

Returns information about domains managed by the reseller.

```
Return codes:
200 – Request ok. In the text you will find an xml about the domain.
798 – The Domain name is not managed by you!
```

```
Request Example:
<infoDomain>
          <domains>
                    <domain name="test-dsdsa-dsadas.test"/>
          </domains>
</infoDomain>
Response Example:
<request ID="request_1">
         \epsilon results
                   <actionname>Info Domain</actionname>
                   <success>1</success>
                   <domain>domain111.test</domain>
                   <code>200</code>
                   <text><domain>
                                       <nameServers>
                                                 <dns_server>
                                                           \langleip>10.10.10.10\langleip>
                                                           <host>ns1.dtnt.info</host>
                                                 </dns_server>
                                                 <dns_server>
                                                           \langle \text{in} \rangle<host>ns2.dtnt.info</host>
                                                 </dns_server>
                                       </nameServers>
                                       <Provider/>
                                       <UserName>USERNAME</UserName>
                                       <Name>domain111.test</Name>
                                       <Password>DOMAIN_PASSWORD</Password>
                                       <Contacts>
                                                 <Registrant>
                                                           <ContactID>IL360968</ContactID>
                                                           <FirstName>Test1</FirstName>
                                                           <LastName>Test2</LastName>
                                                           <Org/<Street>test4</Street>
                                                           <City>test5</City>
                                                           <State/>
                                                           \langle \text{Zip}\rangle11111\langle \text{Zip}\rangle<Country>IL</Country>
                                                           <Email>test3@dtnt.com</Email>
                                                           \langleFax><CountryCode>972</CountryCode>
                                                                     <AreaCode>3</AreaCode>
                                                                     <Number>7600505</Number>
                                                           </Fax>
                                                           <Phone>
                                                                     <CountryCode>972</CountryCode>
                                                                     <AreaCode>3</AreaCode>
                                                                     <Number>7600505</Number>
                                                           </Phone>
```
</Registrant>  $\leq$ Admin $>$ 

Domain The Net Technologies LTD 81 Sokolov St., Ramat-Hasharon, Israel 47238. Tel: +972-3-7600500 Fax: +972-3-7600505

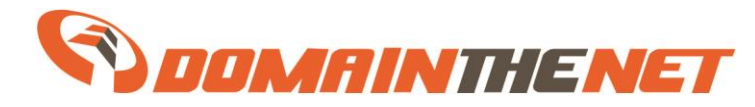

<ContactID>IL360968</ContactID> <FirstName>Test1</FirstName> <LastName>Test2</LastName>  $<$ Org $/$  $>$ <Street>test4</Street> <City>test5</City>  $\langle$ State $\rangle$  $\langle$ Zip>11111 $\langle$ Zip> <Country>IL</Country> <Email>test3@dtnt.com</Email>  $\langle$ Fax $\rangle$ <CountryCode>972</CountryCode> <AreaCode>3</AreaCode> <Number>7600505</Number>  $\langle$ Fax $\rangle$ <Phone> <CountryCode>972</CountryCode> <AreaCode>3</AreaCode> <Number>7600505</Number> </Phone> </Admin> <Technical> <ContactID>IL360968</ContactID> <FirstName>Test1</FirstName> <LastName>Test2</LastName>  $<$ Org $/$ <Street>test4</Street> <City>test5</City>  $<$ State $/$  $\langle$ Zip>11111 $\langle$ Zip> <Country>IL</Country> <Email>test3@dtnt.com</Email> <Fax> <CountryCode>972</CountryCode> <AreaCode>3</AreaCode> <Number>7600505</Number>  $\langle$ Fax> <Phone> <CountryCode>972</CountryCode> <AreaCode>3</AreaCode> <Number>7600505</Number> </Phone> </Technical> <Billing> <ContactID>IL360968</ContactID> <FirstName>Test1</FirstName> <LastName>Test2</LastName>  $<$ Org $/$  $>$ <Street>test4</Street> <City>test5</City>  $\langle$ State $\rangle$  $\langle$ Zip>11111 $\langle$ Zip> <Country>IL</Country> <Email>test3@dtnt.com</Email>  $\langle$ Fax $\rangle$ <CountryCode>972</CountryCode> <AreaCode>3</AreaCode> <Number>7600505</Number>  $\langle$ Fax $\rangle$ <Phone> <CountryCode>972</CountryCode> <AreaCode>3</AreaCode> <Number>7600505</Number> </Phone> </Billing> </Contacts> <dates> <Create>2008-11-11T15:51:50</Create> <Update>2008-11-11T15:51:51</Update> <Expire>2018-11-11T15:51:50</Expire> </dates> </domain>

 $\langle$ /text $\rangle$ 

Domain The Net Technologies LTD 81 Sokolov St., Ramat-Hasharon, Israel 47238. Tel: +972-3-7600500 Fax: +972-3-7600505

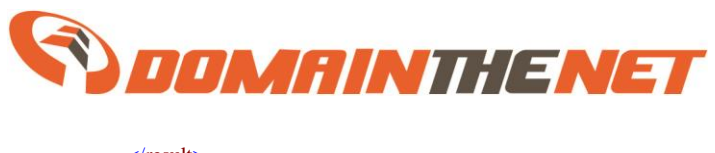

</result>  $\langle$ request $\rangle$ 

### **Get Info for domain with a Premium Price:**

Request Example:

<getInfoPremiumPrice id="reg3"> <domain name="zwe.gifts"/> </getInfoPremiumPrice>

Response Example:

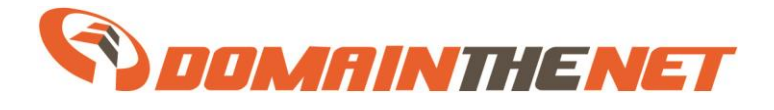

## **renewDomain**

Renews the domain for the period specified in the period attribute.

### **Response Codes:**

120 – Renewed 121 – Pending renew 125 – Error in renewal

### Request Example:

```
<renewDomain>
      <domains>
             <domain period="1" name="domain111.test"/>
             <domain period="5" name="domain.test"/>
      </domains>
</renewDomain>
```
### Response Example:

 $\leq$  request ID="request 1"> <result> <actionname>Domain Renewal</actionname>  $<$ success $>1$  $<$ /success $>$ <domain>domain111.test</domain>  $<$ code> $120$  $<$ /code> <text>Domain Renewed</text>  $\langle$ result $\rangle$  $<$ result $>$ <actionname>Domain Renewal</actionname>  $\langle$ success>1 $\langle$ success> <domain>domain.test</domain>  $<$ code $>$  $120$  $<$ /code $>$ <text>Domain Renewed</text>  $\langle$ result $\rangle$  $\langle$ request $\rangle$ 

### **Renew Domain With a Premium Price Example:**

When renewing a Domain with Premium Price, additional parameters as shown in the example below should be submitted.

```
<renewDomain>
      <domains>
             <domain period="5" name="test-dsdsa-dsadas.test" premium="true" 
premiumCreatePrice="165.528"/>
      </domains>
</renewDomain>
```
Domain The Net Technologies LTD 81 Sokolov St., Ramat-Hasharon, Israel 47238. Tel: +972-3-7600500 Fax: +972-3-7600505

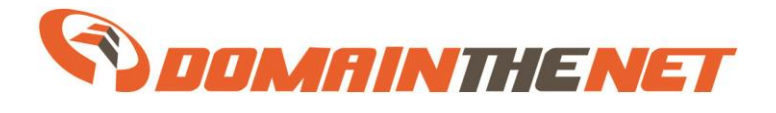

## **registerDomain**

Registers the domains with the details provided in the <domainInfo> section:

In domain registration, you must specify <domainInfo> that will include <contactInfo> containing the  $\langle$ registrant $\rangle$   $\langle$ admin $\rangle$  $\langle$ technical $\rangle$  and  $\langle$ billing $\rangle$  contacts info. The  $\langle$ serverInfo $\rangle$ must contain at least one server object.

Since  $v0.5.0 <$ LapproveTheRegistrationTerms> is mandatory and must be set to "true" in order to register the domain.

### **Response Codes:**

- 110 Domain Registered
- 111 Domain is in pending registration
- 125 Error in Registration
- 825 The requested term exceeds the maximum available for this domain

### Request Example:

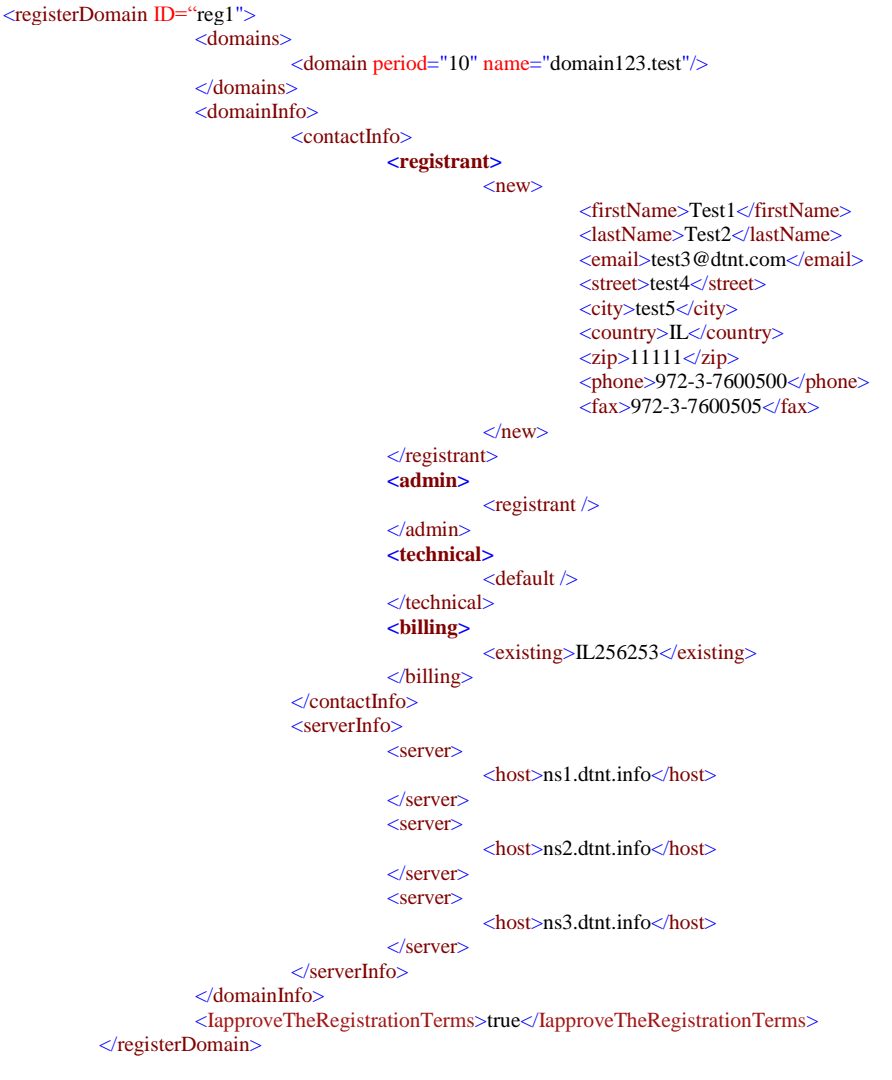

Domain The Net Technologies LTD 81 Sokolov St., Ramat-Hasharon, Israel 47238. Tel: +972-3-7600500 Fax: +972-3-7600505

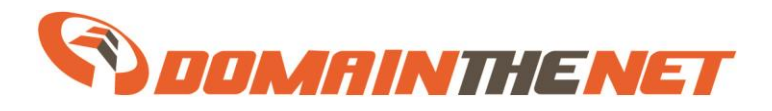

### Response Example:

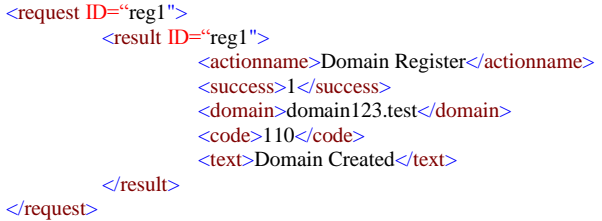

### **Register a domains with a Premium price:**

```
 <registerDomain ID="reg1">
   <domains>
     <domain name="test-dsdsa-dsadas.test" period="2" premium="true" premiumCreatePrice="165.528" />
                     </domains>
                     <domainInfo>
                                <contactInfo>
                                           <registrant>
                                                      <new><firstName>Test1</firstName>
                                                                 <lastName>Test2</lastName>
                                                                 <email>test3@dtnt.com</email>
                                                                 <companyName>Tests LTD</companyName>
                                                                 <street>test4</street>
                                                                 <city>test5</city>
                                                                 <country>IL</country>
                                                                 \langlezip>11111\langlezip>
                                                                 <phone>972-3-7600500</phone>
                                                                 \frac{1}{2} <fax>972-3-7600505</fax>
                                                      </new></registrant>
                                           \langleadmin\rangle<registrant />
                                           </admin>
                                           <technical>
                                                      <default />
                                           </technical>
                                           <billing>
                                                      <existing>IL256253</existing>
                                           </billing>
                                </contactInfo>
                                 <serverInfo>
                                           <server>
                                                      <host>ns1.dtnt.info</host>
                                           </server>
                                           <server>
                                                      <host>ns2.dtnt.info</host>
                                            </server>
                                           <server>
                                                      <host>ns3.dtnt.info</host>
                                           \epsilon/servers
                                </serverInfo>
                     </domainInfo>
<IapproveTheRegistrationTerms>true</IapproveTheRegistrationTerms>
```
</registerDomain>

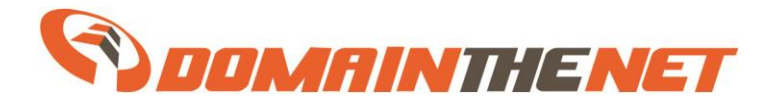

# **updateDomain**

Response Codes:

Updates the domains with the details provided in the <domainInfo> section:

In domain update, you must specify <domainInfo> that will include at least one of the <contactInfo> and <serverInfo> nodes.

In the <contactInfo> you do not have to supply the definition of the 4 contacts (for example, if you do not want to update the billing contact – don't include the billing node). You can use an existing contact (see the <registerDomain> example) or provide a new data (the  $\langle$ new node isn't needed). If you wish, you may also load the information from the existing contact (using the <loadFrom> node) and provide only updated information (see example) instead of giving the full information.

```
301 – Domain updated
311 – Error in update
Request Example:
<safetrixAPI>
  <updateDomain ID="test4">
   <domains>
     <domain name="test-dsdsa-dsadas.test" />
   </domains>
   <domainInfo>
     <contactInfo>
     \alpha <admin > <loadFrom domain="domain.test" contact="admin" />
       <country>Israel</country>
      \langle zip\rangle47238\langle zip\rangle </admin>
      <technical>
       <existing>IL256253</existing>
      </technical>
      <billing>
       <loadFrom ID="IL256253" />
       <country>Israel</country>
      \langle zip>47238\langle zip \rangle </billing>
     </contactInfo>
    <serverInfo>
      <server>
       <host>ns1.dtnt.info</host>
     \langle/server>
     \epsilonerver
       <host>ns2.dtnt.info</host>
     \angleserver
    </serverInfo>
   </domainInfo>
  </updateDomain>
</safetrixAPI>
```
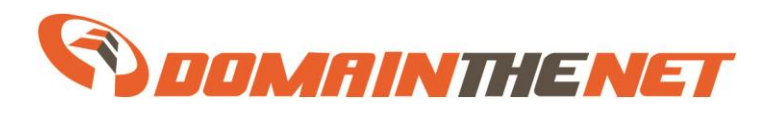

### Response Example:

- $\leq$  request id="request\_1" $>$
- <result>
	- <actionname>Update Domain</actionname>
- <success>1</success>
- <domain>test-dsdsa-dsadas.test</domain>
- <code>301</code>
- <text>Domain Updated.</text>
- $\langle$ result $\rangle$
- $\langle$ request $>$

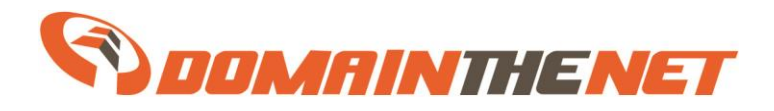

# **Transfer Domain**

The **transfer** API function transfers a domain from another registrar into your account. Some transfer action will requires a renewal fee and some will not requires the renewal fee (like IL domains) , You will need to check your account balance is adequate before proceeding.

A transfer can be processed when the submitted domain is set to an unlocked status domain at the current registrar.

A current authorization code (AuthCode) is also a necessary requirement for starting the domain transfers.

An authorization code is not obligated for every extension. You can leave this field empty for extensions who do not need a authorization code. (such as an IL domain)

The original provider has up to five working days to confirm the actual transfer request.

### **Transfer a domain from another registar.**

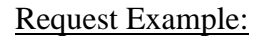

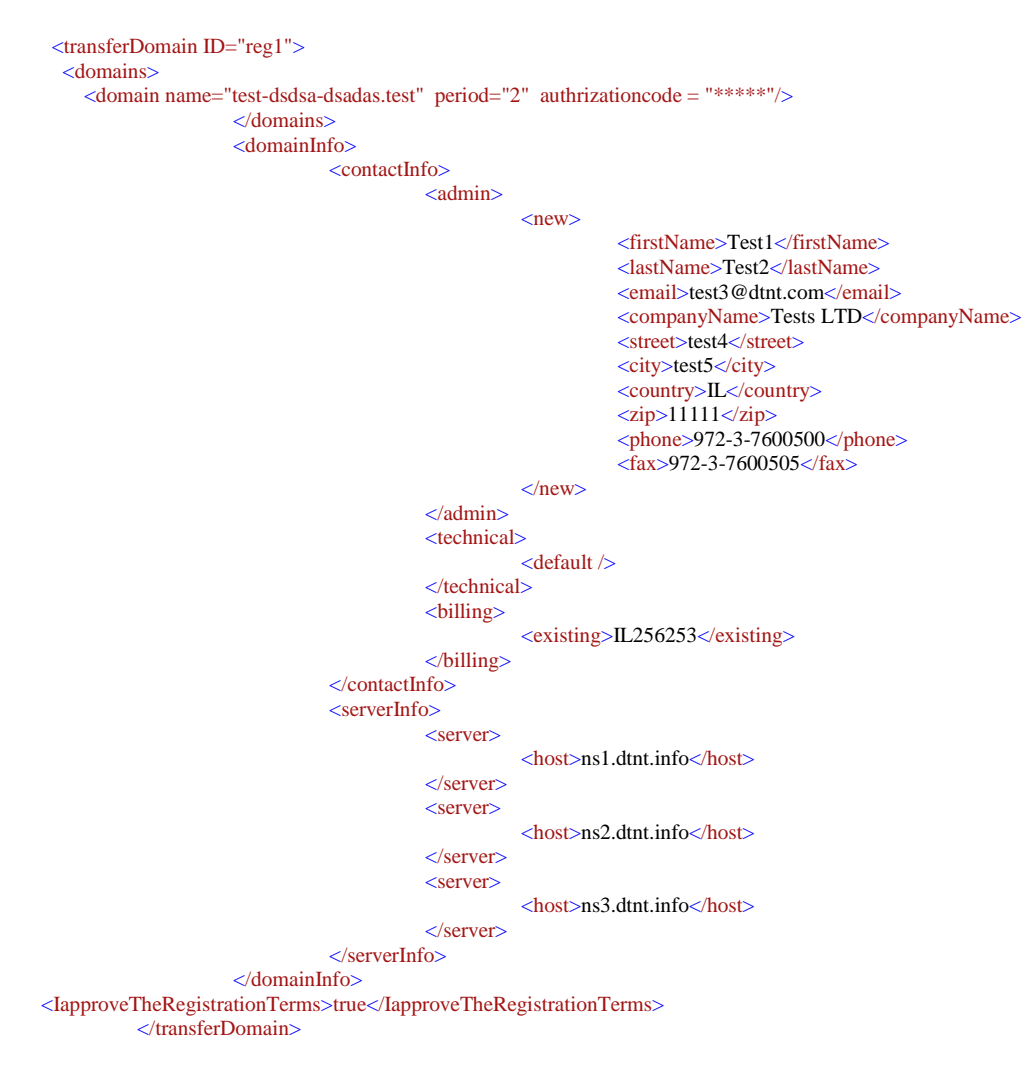

Domain The Net Technologies LTD 81 Sokolov St., Ramat-Hasharon, Israel 47238. Tel: +972-3-7600500 Fax: +972-3-7600505

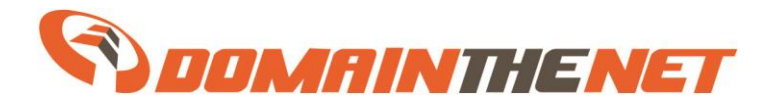

### **Update Authorization Code in an existing Transfer request:**

### Request Example:

```
 <UpdateAuthorizationCodeForTransfer ID="reg1">
   <domains>
     <domain name="finaltestbuydomainbbl.test" authrizationcode = "zxcvbn!@23"/>
                </domains>
        </UpdateAuthorizationCodeForTransfer>
\langlesafetrixAPI>
```
### **Transfer Domain with a Premium Price Example:**

When transferring a Domain with a Premium Price an additional parameters as shown in the example below should be submitted.

```
 <transferDomain ID="reg1">
   <domains>
     <domain name="test-dsdsa-dsadas.test" period="2" authrizationcode = "*****" premium="true" 
premiumCreatePrice="165.528"/>
                 </domains>
                 <domainInfo>
                          <contactInfo>
                                   \epsilonadmin\epsilon<new><firstName>Test1</firstName>
                                                     <lastName>Test2</lastName>
                                                     <email>test3@dtnt.com</email>
                                                     <companyName>Tests LTD</companyName>
                                                     <street>test4</street>
                                                     <city>test5</city>
                                                     <country>IL</country>
                                                     \langle zip>11111\langle zip \rangle<phone>972-3-7600500</phone>
                                                     <fax>972-3-7600505</fax>
                                            \langle/new\rangle</admin>
                                   <technical>
                                            <default />
                                   </technical>
                                   <billing>
                                            <existing>IL256253</existing>
                                   </billing>
                          </contactInfo>
                          <serverInfo>
                                   <server>
                                            <host>ns1.dtnt.info</host>
                                   \langle/server>
                                   <server>
                                            <host>ns2.dtnt.info</host>
                                   \epsilon/server>
                                   <server>
                                            <host>ns3.dtnt.info</host>
                                   </server>
                          </serverInfo>
                 </domainInfo>
<IapproveTheRegistrationTerms>true</IapproveTheRegistrationTerms>
```
Domain The Net Technologies LTD 81 Sokolov St., Ramat-Hasharon, Israel 47238. Tel: +972-3-7600500 Fax: +972-3-7600505

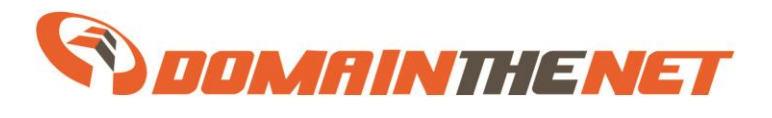

</transferDomain>

API Reference v 1.5.04 Page 24 of 29

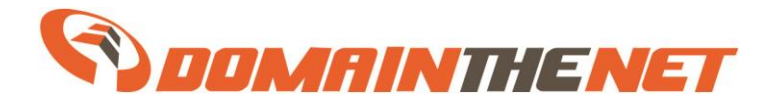

# **getNsRecords**

Retrieves the current records and status of the domain names specified in the "domains" section.

Response Codes:

200 – Got records, the records are specified in XML format (See NS records section) in the "text" field.

 $201 -$ No records – The domain is not configured on the servers yet. This indicates that you should noy try to parse the "text" field for records.

404 – The domain name could not be found

798 – The domain name is not managed by you.

- 930 The domain is not hosted by eligible DNS servers (usually ns[1-3].dtnt.info)
- 931 The domain name has an active hosting service.
- 937 No domains specified.

### Request Example:

```
<safetrixAPI>
   <getNsRecords>
   、<br><domains>
      <domain name="dtnt.test"/>
     </domains>
  </getNsRecords>
</safetrixAPI>
Response Example:
<SafetrixAPIResponse version="1.5.01">
   <request id="request_1">
    <result>
      <actionname>Get Records</actionname>
       <success>1</success>
       <domain>dtnt.test</domain>
      <code>200</code>
      <text>
         <domain name="dtnt.test" ttl="10800" serial="2012050623">
 <a name="ftp" value="10.11.12.13" />
 <mx name="@" pref="10" value="mail.dtnt.info" />
 <srv service="_autodiscover._tcp" protocol="TCP" priority="10" weight="10" port="443"
target="auto.dtnt.info." />
 <a name="@" value="13.14.15.16" />
 <a name="en" value="17.18.19.20" />
 <txt name="@" value="Powered By DTNT" />
        </domain>
      </text>
   \langle/result>
   </request>
</SafetrixAPIResponse>
```
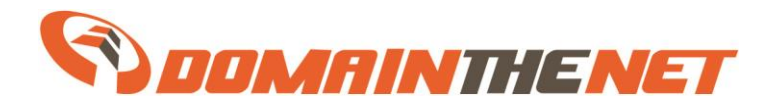

# **changeNsRecords**

Changes the records of the domain names specified in the <domains> section. There are three update modes:

- 1. "addrecords": adds the given records to the specified domains. In case some of the records cannot be added due to a consistency issue no changes will be done on the domain.
- 2. "updaterecords": the specified records are added to the domain zone file, in case of inconsistency the relevant old records are removed. Important: few record types allow definition of several records with the same name but different values. Using "updaterecords" **will remove** the old records for the same name (sub-domain) and type. See example below.

3. "replacerecords": replaces **all** the records of the domain name(s) with the given records. Only one change mode can be included in a request. Each request contains <domains> section containing the domain names to be updated and the <change\_mode\_name> node containing a list of ns records (see the object section of this document) to be applied.

Response Codes:

200 – The action was preformed successfully

404 – The domain name couldn't be found

798 – The domain name is not managed by you.

930 – The domain is not hosted by eligible DNS servers (usually ns[1-3].dtnt.info)

931 – The domain name has an active hosting service.

- 932 The domain name could not be updated. See the "text" field for information.
- 937 No domains specified.

### Request Example I:

```
<?xml version="1.0" encoding="UTF-8"?>
<safetrixAPI>
   <changeNsRecords>
     <domains>
       <domain name="domain.test"/>
     </domains>
     <replacerecords>
      \langle a \rangle name="ftp" value="10.11.12.13" />
 <mx name="@" pref="10" exchanger="mail.dtnt.info" />
 <srv service="_autodiscover._tcp" protocol="TCP" priority="10" weight="10" port="443"
target="auto.dtnt.info." />
      \langle a \text{ name} = "a" \text{ value} = "13.14.15.16" \rangle <a name="en" value="17.18.19.20" />
       <txt name="@" value="Powered By DTNT" />
    </replacerecords>
   </changeNsRecords>
</safetrixAPI>
Response Example I:
<SafetrixAPIResponse version="1.2.01">
   <request id="request_1">
     <result>
```

```
 <actionname> Replace Records</actionname>
  <success>1</success>
  <domain>domain.test</domain>
  <code>200</code>
 <text>OK</text>
</result>
```
Domain The Net Technologies LTD 81 Sokolov St., Ramat-Hasharon, Israel 47238. Tel: +972-3-7600500 Fax: +972-3-7600505

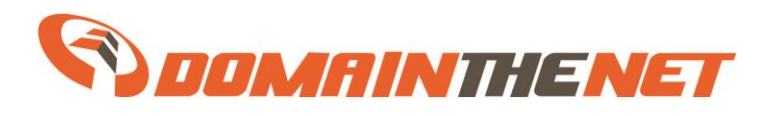

```
 </request>
Request Example II:
<?xml version="1.0" encoding="UTF-8"?>
<safetrixAPI>
  <changeNsRecords>
    <domains>
      <domain name="domain.test"/>
    </domains>
    <addrecords>
      <a name="ftp1" value="10.11.12.13" />
     </addrecords>
  </changeNsRecords>
</safetrixAPI>
Response Example II:
<SafetrixAPIResponse version="1.2.01">
  <request id="request_1">
    <result>
       <actionname> Add Records</actionname>
      <success>1</success>
       <domain>domain.test</domain>
       <code>200</code>
      <text>OK</text>
    </result>
   </request>
</SafetrixAPIResponse>
```
For the examples the following initial record state is assumed:

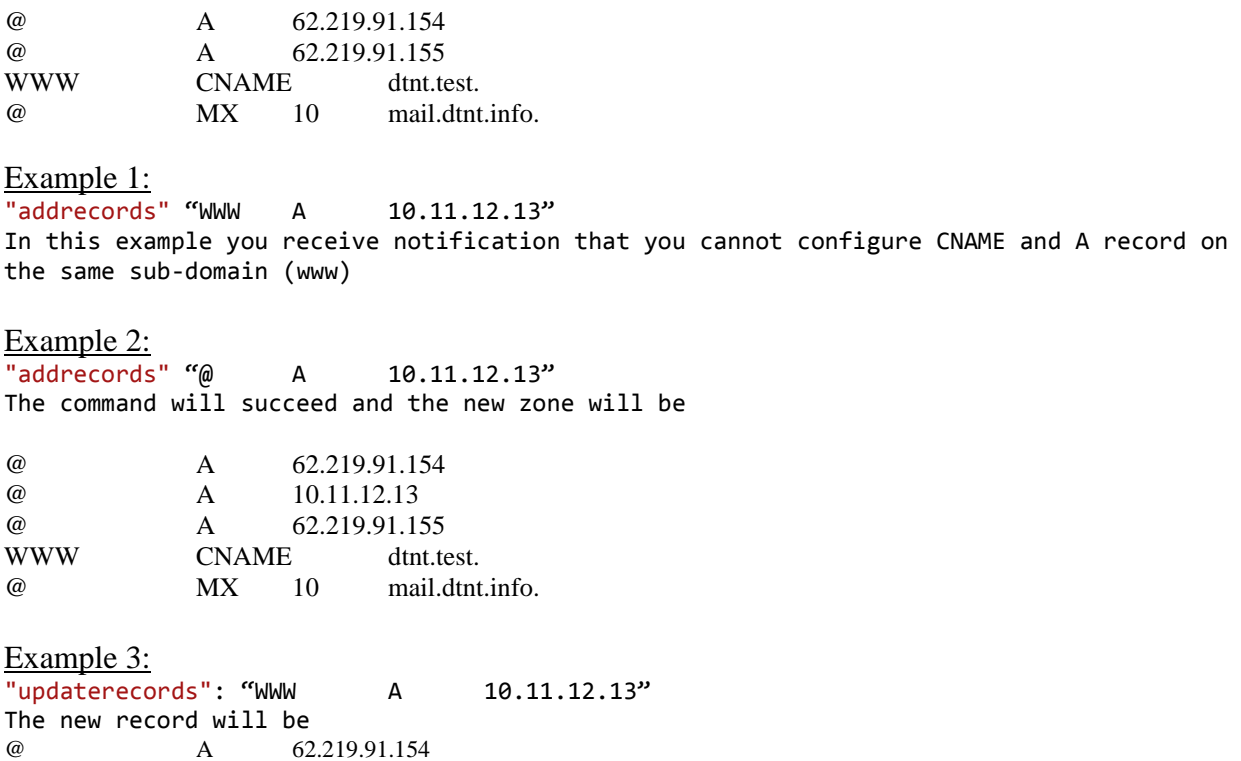

www A 10.11.12.13 @ MX 10 mail.dtnt.info.

@ A 62.219.91.155

Notice that the "www" CNAME was replace by the "www" A record

Domain The Net Technologies LTD 81 Sokolov St., Ramat-Hasharon, Israel 47238. Tel: +972-3-7600500 Fax: +972-3-7600505

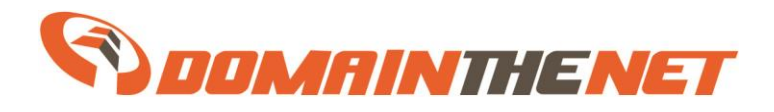

### Example 4:

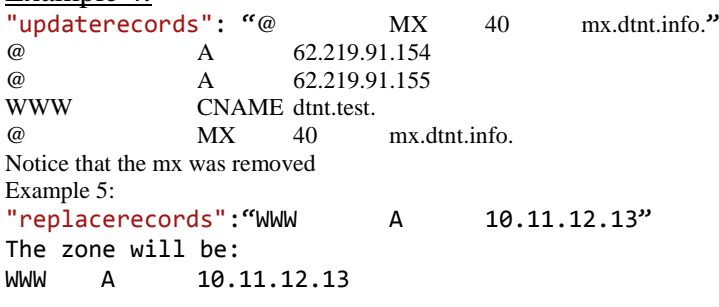

### Example 5:

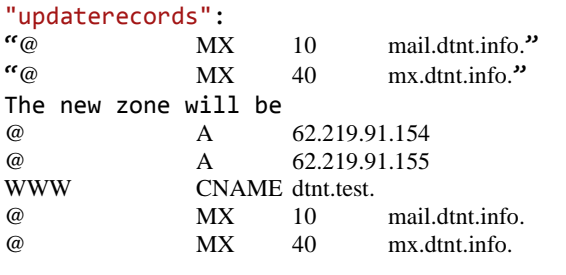

### Example 6:

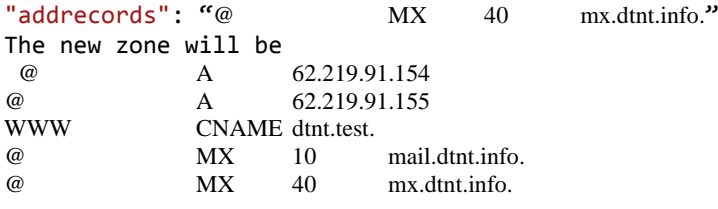

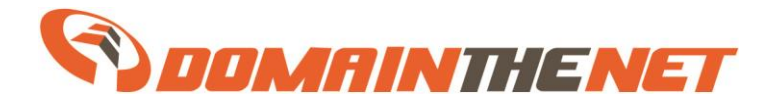

API Reference v 1.5.04 Page 29 of 29

**Notes:**